# **EMPLOYEE MONITORING SYSTEM THROUGH INFRARED IDENTIFICATION**

Degree Project Report

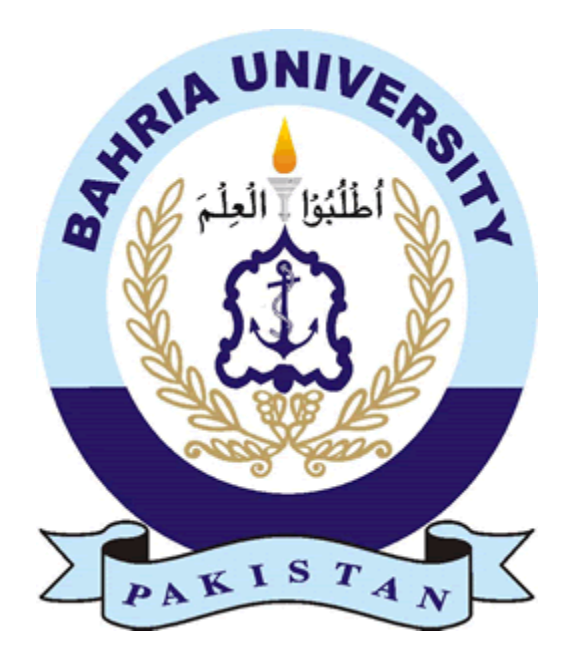

Sheraz Ahmed

(01-133082-170)

Malik Harris

(01-133082-180)

Supervisor

Mr Arslan Qamar

Department of Computer and Software Engineering

Bahria University Islamabad

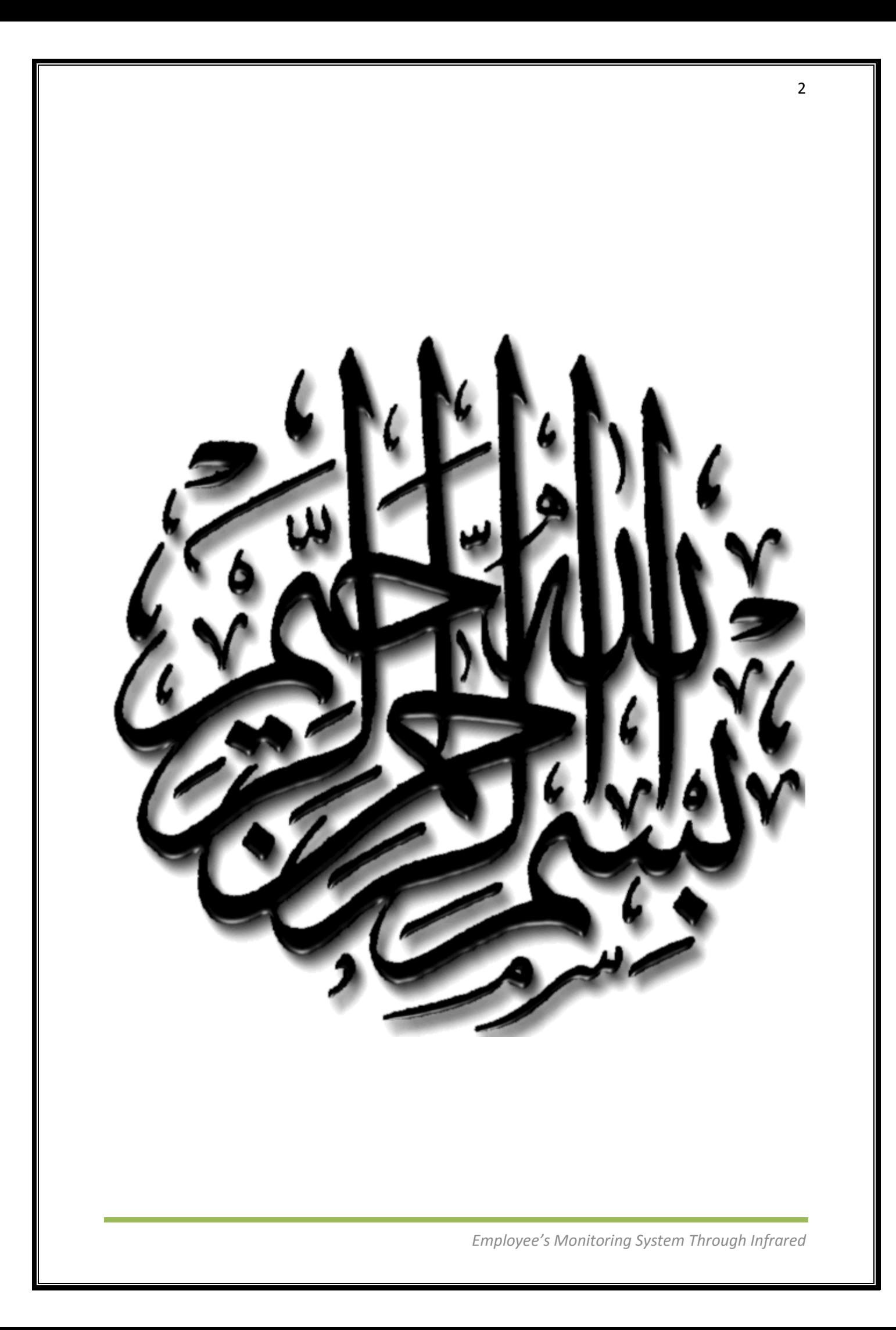

## BAHRIA UNIVERSITY ISLAMABAD

Dated:

## **CERTIFICATE**

We accept the work contained in the degree project report titled (Project Name) as a confirmation to the required standard for the partial fulfilment the degree of BCE.

**Project Coordinator**

**\_\_\_\_\_\_\_\_\_\_\_\_\_\_\_\_\_\_\_\_\_\_\_ \_\_\_\_\_\_\_\_\_\_\_\_\_\_\_\_\_\_\_\_\_\_ \_\_\_\_\_\_\_\_\_\_\_\_\_\_\_\_\_\_\_\_\_\_** 

**\_\_\_\_\_\_\_\_\_\_\_\_\_\_\_\_\_\_\_\_\_\_\_**

 **Supervisor Internal Examiner External Examiner**

**Head of Department**

**\_\_\_\_\_\_\_\_\_\_\_\_\_\_\_\_\_\_\_\_\_\_**

#### **ACKNOWLEDGEMENT**

- $\triangleright$  First of all I would like to thankful to Almighty Allah as Muslim giving us the life and energy to conceive, actualize the project and this report.
- We are thankful to our project supervisor Sir Arslan Qamar, Bahria Institute of Management & Computer Sciences, Bahria University Islamabad for helping us and for his continuous guidance and support.
- $\triangleright$  We are also thankful to Sir Junaid to give us time to time information about the project thesis and all information about the project requirements.
- $\triangleright$  Especially we would like to pay immense tribute to our parents & our family for putting up with my constant moaning about the project, support us through the difficult times and prayed for our success!
- All Engineering Department Staff (Bahria University, Islamabad) who implicitly or explicitly helped us in our Final Year Project Report.
- $\triangleright$  Last but not the least we are highly indebted to our Bahria University, Islamabad and faculty of Computer Engineering Department for providing us the opportunity and support to accomplish our BCE degree at Bahria University, Islamabad.

### **DEDICATION**

We dedicate this report to our parents and friends in recognition of their worth and to my teachers who are the guiding force for me and it is their effort and hard work that showed me the path of success and prosperity which would be there for me for the rest of my life.

#### **ABSTRACT**

Until now in industries, large organization, hospitals, offices have monitoring systems on their entrances like biometric and cameras. The operator in monitor room has the tedious task of monitoring more than 30-40 camera feeds. Instead, by using IR identification, employee tracking solutions for personnel monitoring provides visibility to individuals entering and exiting restricted areas, their location within controlled zones, and their location history. It is a complete package for detecting and tracking employees, third parties, and customers. We added security for people and assets easily, and set up security zones for automated tracking. The project has number of phases, such as implementation of IR transmitter, decoder, microcontroller, LCD interface and finally an interface with computer for simulation and tracking.

## **LIST OF FIGURES**

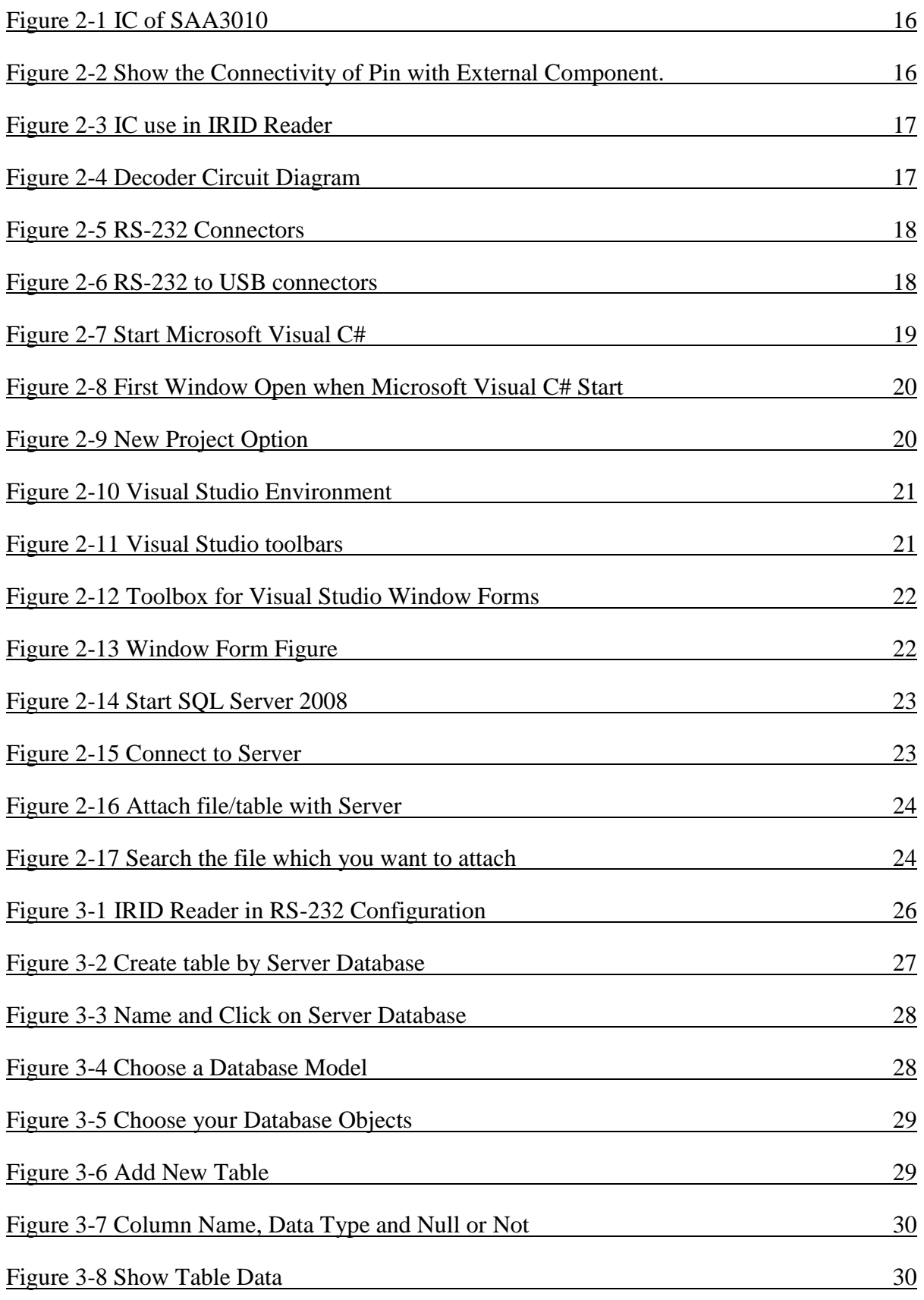

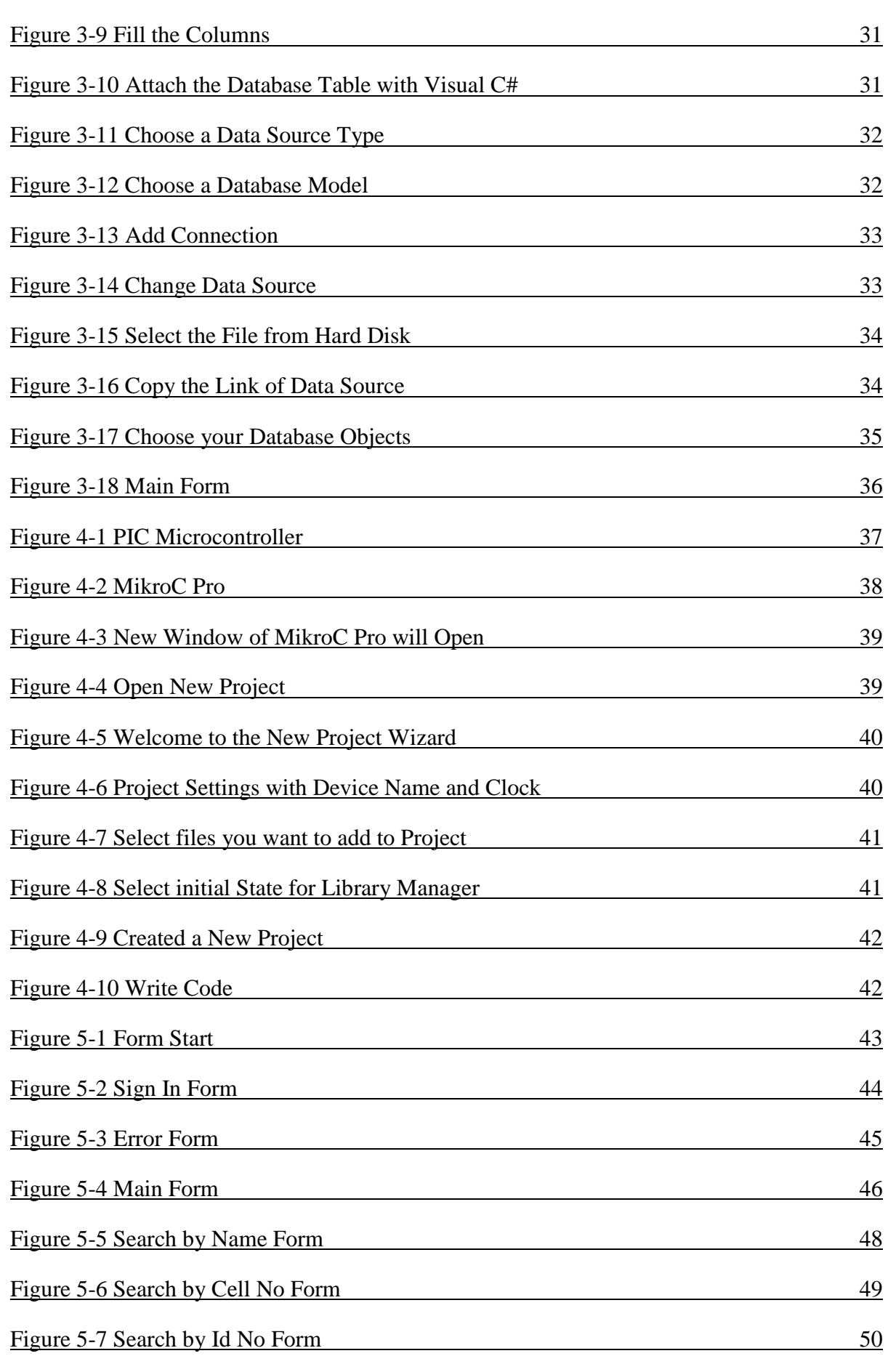

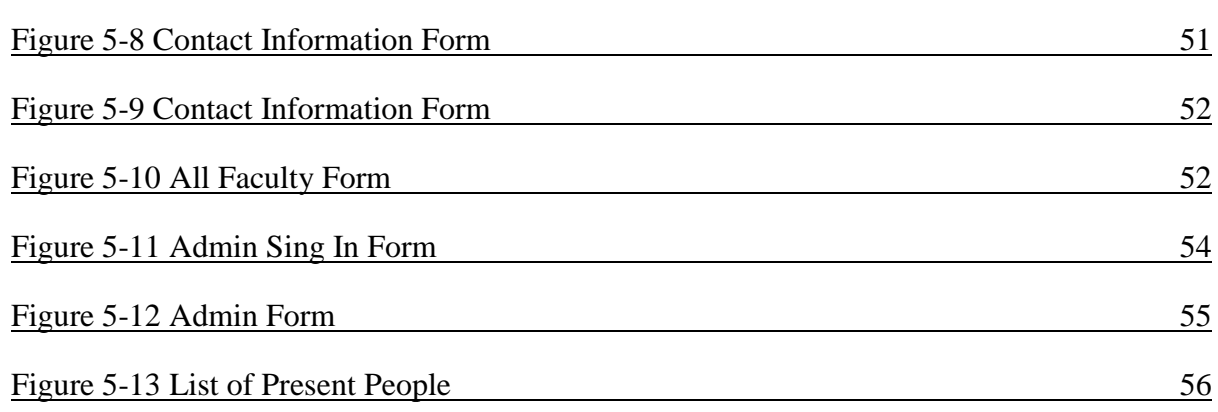

*Employee's Monitoring System Through Infrared*

9

## **Table of Contents**

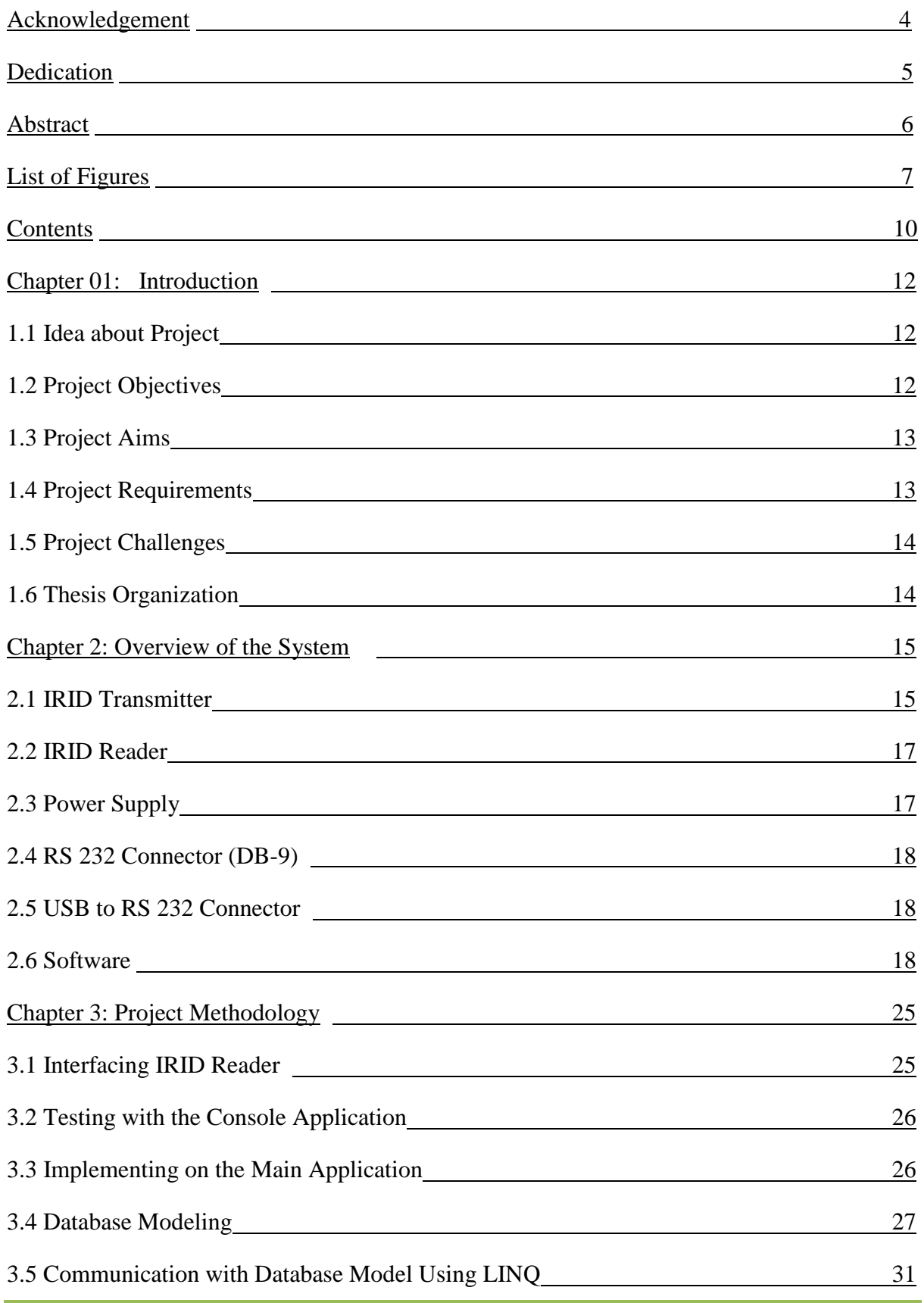

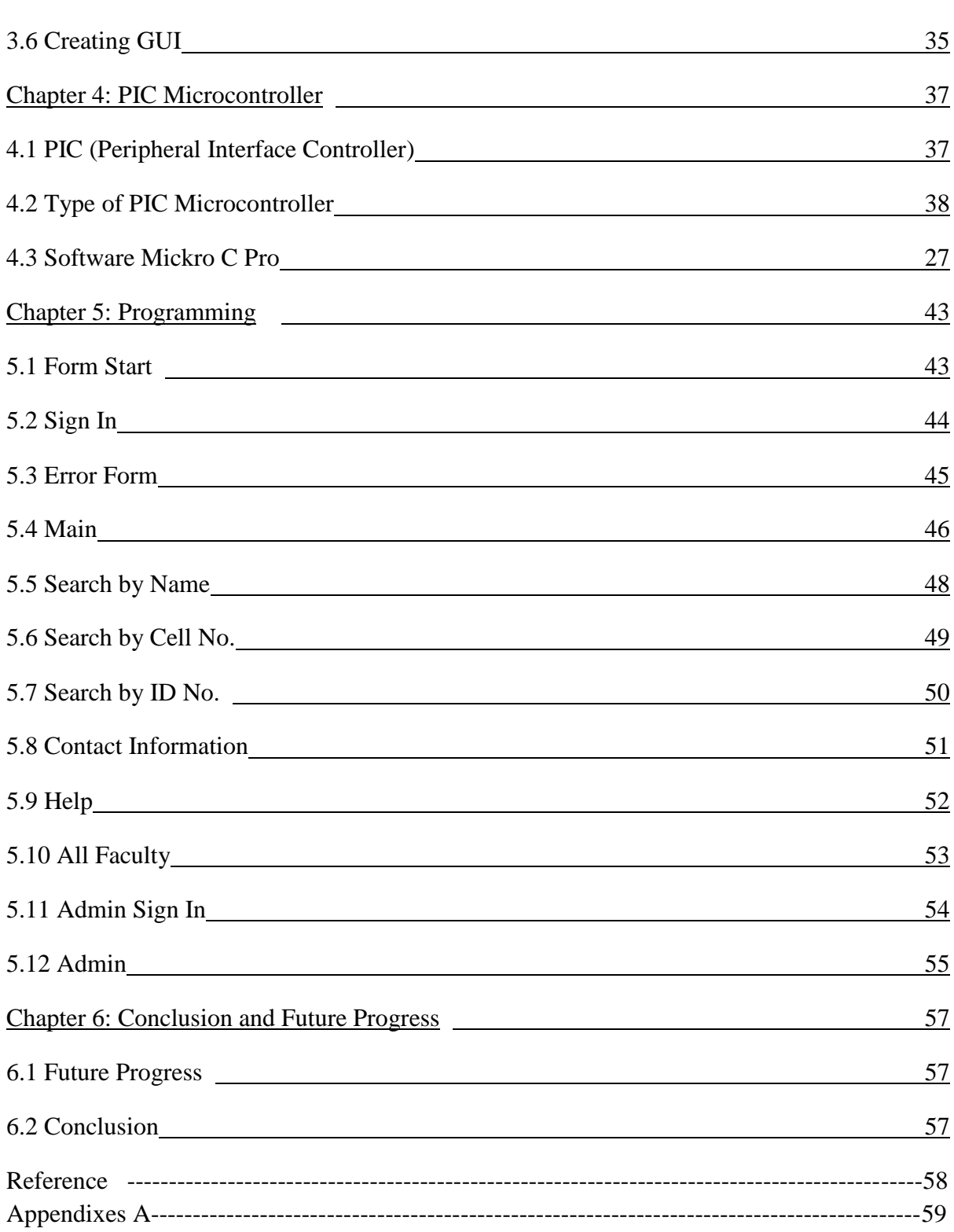